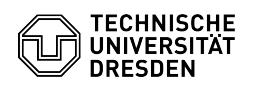

## Softphone - Zweitanruf mit Softphone

03.07.2024 13:33:31

**FAQ-Artikel-Ausdruck**

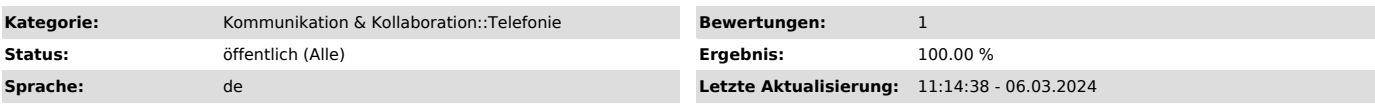

*Schlüsselwörter*

Cisco Jabber Softphone Telefon VoIP WebEx

*Lösung (öffentlich)*

Kann ich am Smartphone ein zweites Gespräch führen, wenn ich mit meiner Nummer bereits am Tischtelefon ein Gespräch habe? Abgehend ist das möglich,<br>ankommend nur, wenn der Zweitanruf (Anklopfen) im Telefonsystem freigegeben<br>wurde (standardmäßig ist Zweitanruf deaktiviert). Der Zweitanruf muss für<br>jed

[1] mailto:servicedesk@tu-dresden.de?subject=Softphone%20-%20Zweitanruf%20(Anklopfen)%20freigeben